## RAD-seq in Roscoff

Matthieu Bruneaux

2015-03-10

## Mini-workshop about ddRAD

#### Introduction about RAD-seq

- $\triangleright$  RAD? RAD-seq? ddRAD?
- $\blacktriangleright$  Applications
- $\blacktriangleright$  Workflow

#### Practicals

- $\triangleright$  One complete project, from raw reads to final results
- $\triangleright$  Cherry-picking of some analysis steps
- $\triangleright$  Open questions

#### **Objectives**

- Overview of RAD-seq
- $\blacktriangleright$  Arouse curiosity
- $\blacktriangleright$  Give useful pointers
- $\triangleright$  Not a population geneticist, not a bioinformatician
- $\triangleright$  Evolutionary biologist who dropped into a RAD-seq project when he was a small post-doc
- ▶ Some things said here are probably incorrect or plainly wrong!

#### Miller et al. 2007

## Rapid and cost-effective polymorphism identification and genotyping using restriction site associated DNA (RAD) markers

Michael R. Miller,<sup>1</sup> Joseph P. Dunham,<sup>2</sup> Angel Amores,<sup>3</sup> William A. Cresko,<sup>2</sup> and Eric A. Johnson<sup>1,4</sup>

#### Description of RAD markers

- $\triangleright$  Restriction site associated DNA fragments
- $\triangleright$  Used with micro-array systems
- $\triangleright$  Similar to RFLP or AFLP, but many more markers

## RAD - Miller et al. 2007 (6 steps)

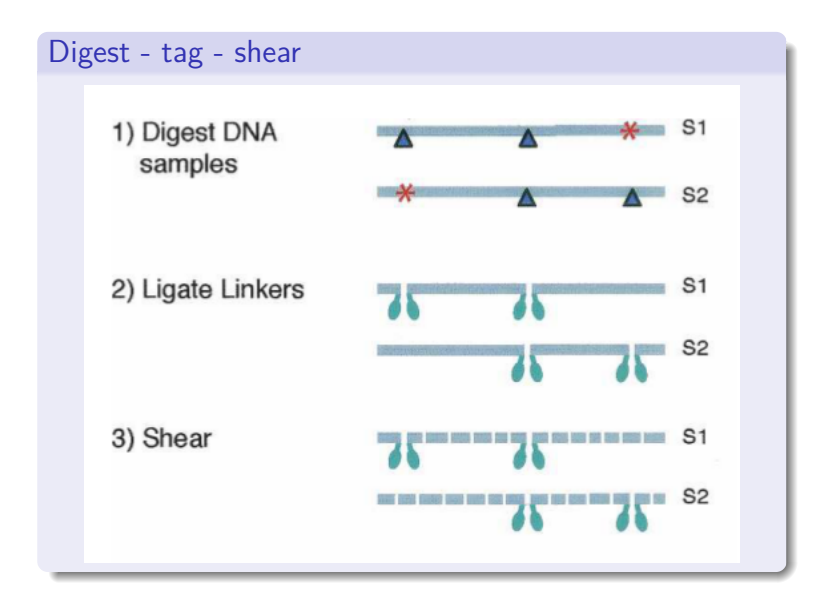

## RAD - Miller et al. 2007 (6 steps)

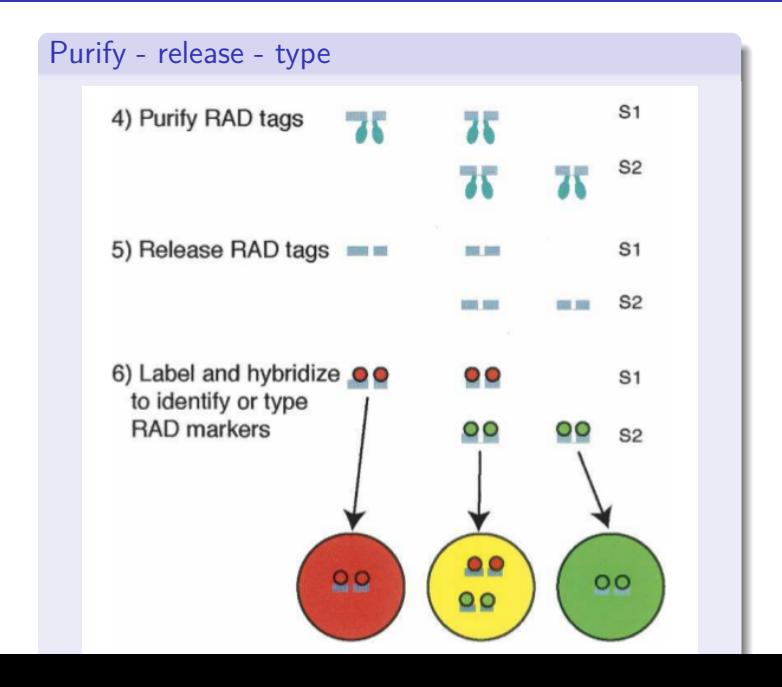

## RAD - Miller et al. 2007 (method summary)

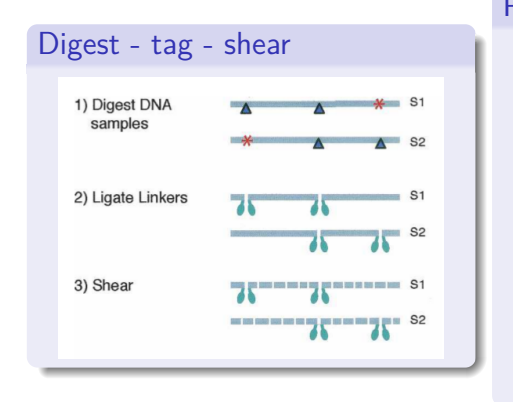

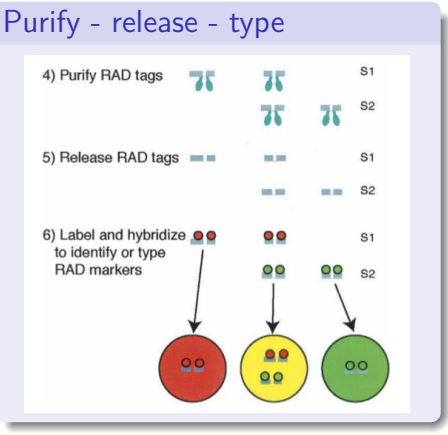

#### **Demonstration**

- $\blacktriangleright$  Mapping breakpoint on a Drosophila chromosome
- $\blacktriangleright$  Identification of the lateral plate locus in threespine stickleback

#### Advantage of the method

- Easy-to-produce genotyping resource for non-model species
- $\blacktriangleright$  Moderate cost
- $\triangleright$  Genetic mapping possible (if markers location known)
- $\triangleright$  Bulk genotyping possible

#### But note that.

- $\triangleright$  At this point the restriction site is the polymorphic marker
- $\triangleright$  One restriction enzyme only is used

#### Baird et al. 2008

OPEN CACCESS Freely available online

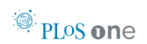

#### **Rapid SNP Discovery and Genetic Mapping Using Sequenced RAD Markers**

Nathan A. Baird<sup>1</sup>, Paul D. Etter<sup>1</sup>, Tressa S. Atwood<sup>2</sup>, Mark C. Currey<sup>3</sup>, Anthony L. Shiver<sup>1</sup>, Zachary A. Lewis<sup>1</sup>, Eric U. Selker<sup>1</sup>, William A. Cresko<sup>3</sup>, Eric A. Johnson<sup>1</sup>\*

1 Institute of Molecular Biology, University of Oregon, Eugene, Oregon, United States of America, 2 Floragenex, Eugene, Oregon, United States of America, 3 The Center for Ecology and Evolutionary Biology, University of Oregon, Eugene, Oregon, United States of America

#### RAD-seq

- $\triangleright$  RAD fragments with high-throughput sequencing (Illumina)
- $\triangleright$  SNP identified by sequence polymorphism and site disruption
- $\triangleright$  Can be used with or without reference genome

## RAD-seq - Baird 2008

#### A Ligate P1 Adapter to digested genomic DNA

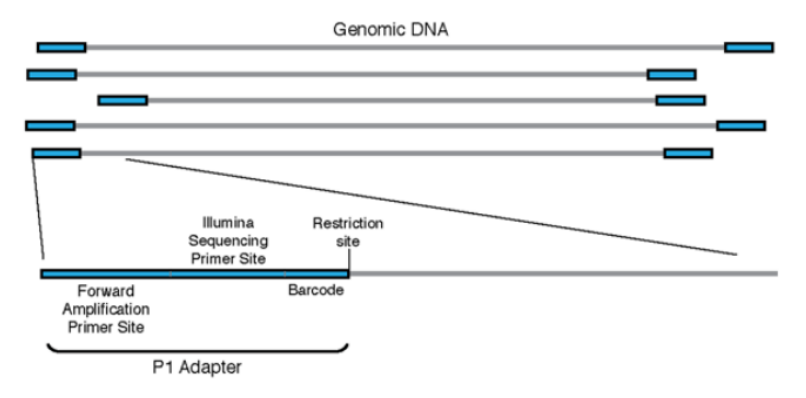

## RAD-seq - Baird 2008

#### **B** Pool barcoded samples and shear

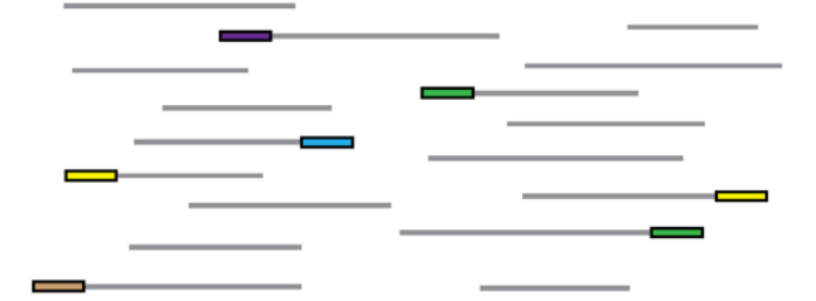

#### C Ligate P2 Adapter to sheared fragments

P2 Adapter

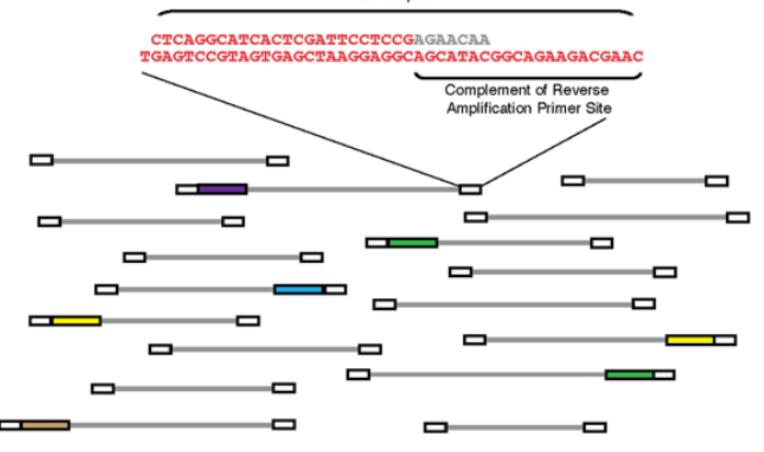

#### D Selectively amplify RAD tags

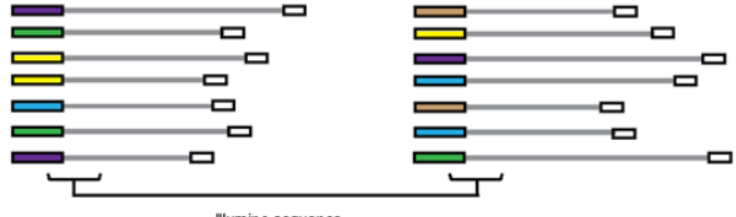

Illumina sequence read length

## RAD-seq - Baird 2008

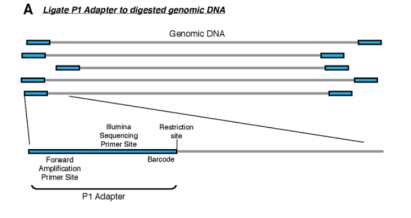

#### C Ligate P2 Adapter to sheared fragments

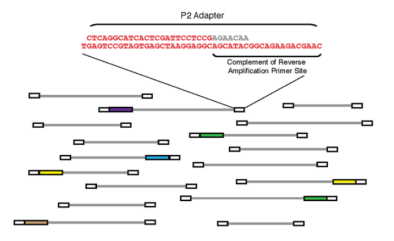

#### **B** Pool barcoded samples and shear

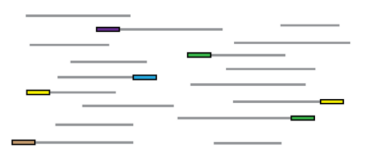

D Selectively amplify RAD tags

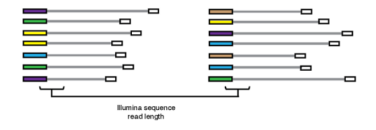

#### **Demonstration**

- $\triangleright$  Discover 13000 SNP in threespine stickleback and in Neurospora
- $\triangleright$  Barcoding system for multiplexing
- $\blacktriangleright$  Marker density can be tuned by the choice of restriction enzyme

#### Threespine stickleback

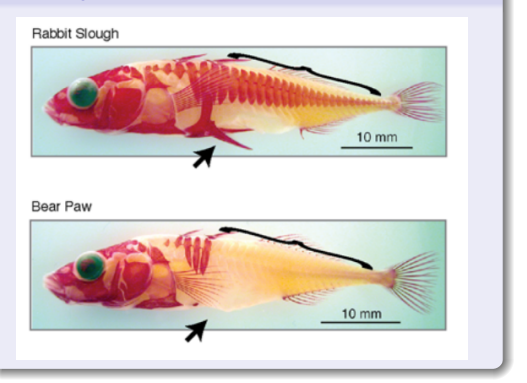

## Population genomics of parallel adaptation - Hohenlohe 2010

#### A major paper

OPEN O ACCESS Freely available online

PLOS GENETICS

## **Population Genomics of Parallel Adaptation in** Threespine Stickleback using Sequenced RAD Tags

Paul A. Hohenlohe<sup>19</sup>, Susan Bassham<sup>19</sup>, Paul D. Etter<sup>2</sup>, Nicholas Stiffler<sup>3</sup>, Eric A. Johnson<sup>2</sup>, William A. Cresko $1*$ 

#### Method

- $\blacktriangleright$  Model: threespine stickleback
- $\triangleright$  Comparison of 3 freshwater and 2 marine populations
- 20 individuals per population, individual barcodes
- $\triangleright$  Single reads (not paired ends)

## Population genomics of parallel adaptation - Hohenlohe 2010

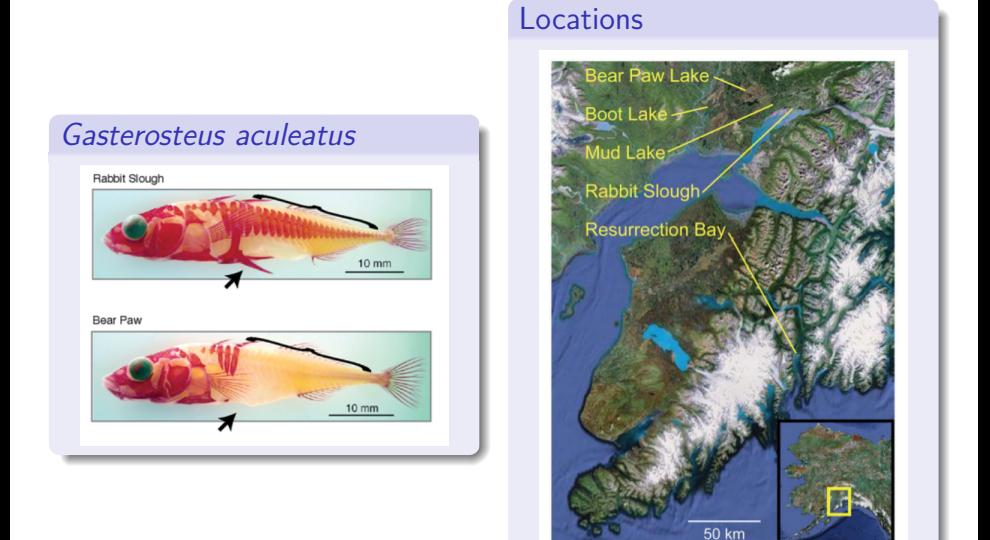

## Hohenlohe 2010

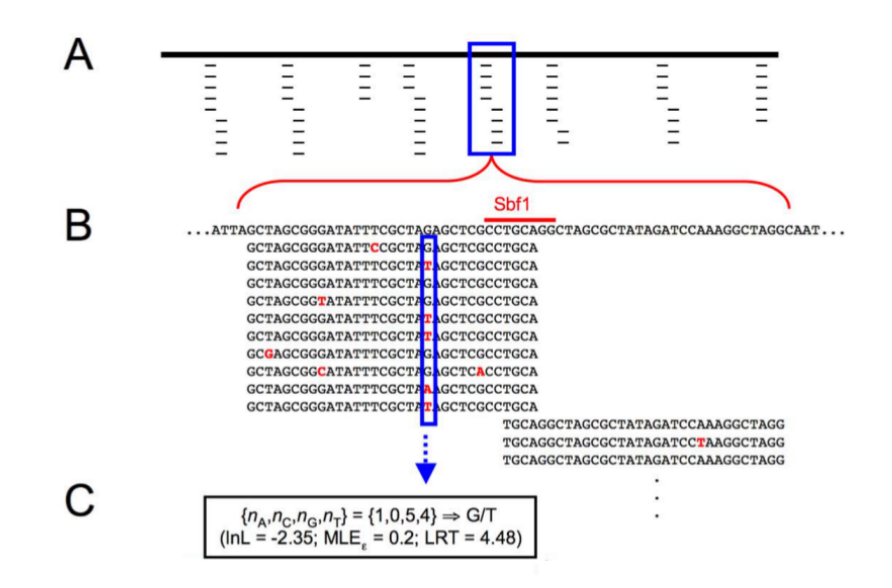

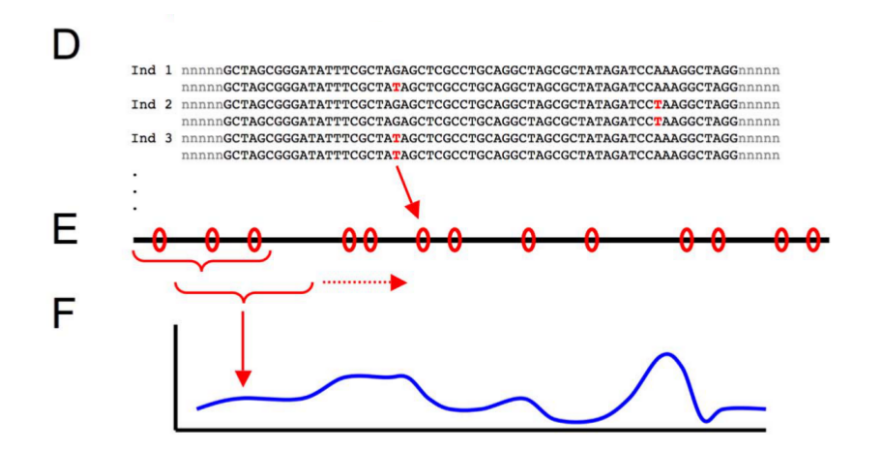

## Hohenlohe 2010 - Genome profiles

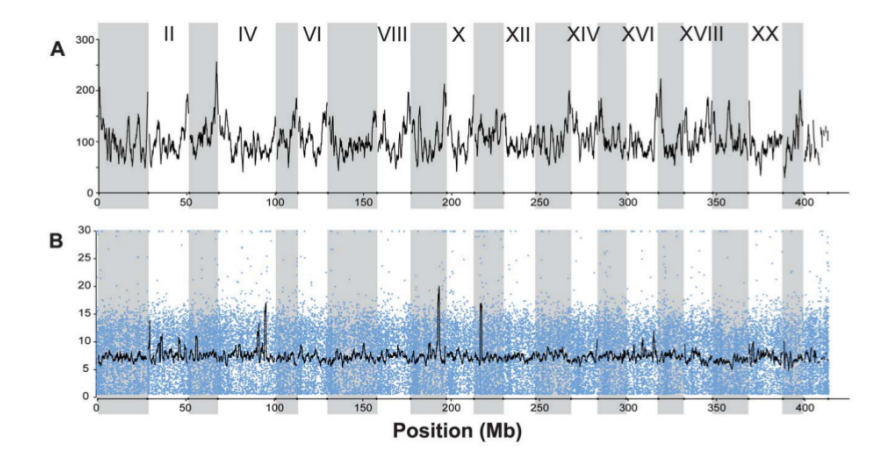

- ▶ A: number of RAD tags per 1Mb
- $\triangleright$  B: Coverage per RAD per individual in one run (16 individuals black line is average)

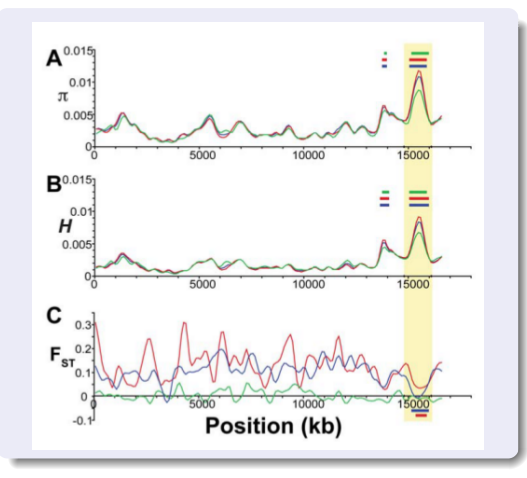

### Evidence for balancing selection

- $\blacktriangleright$  A: Nucleotide diversity, B: heterozygosity across all five populations (blue), three FW (red) or two SW (green)
- $\triangleright$  C: Est between FW and SW (blue), among FW (red) and among SW (green)
- $\blacktriangleright$  Horizontal bars shows regions of significantly elevated or reduced values on the profile

## Hohenlohe 2010

## Genome-wide differentiation among populations **Differentiation among SW and**

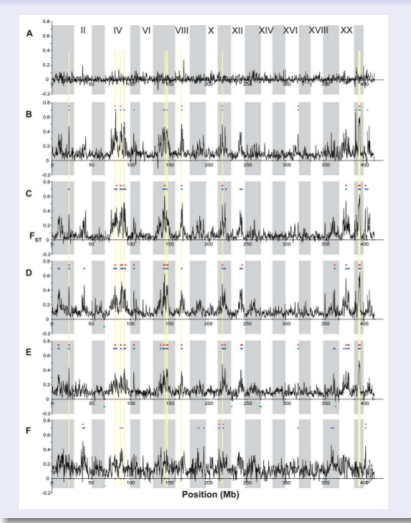

# FW, zoom on LG

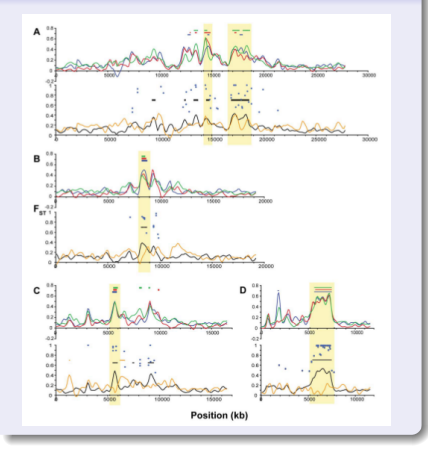

#### **Highlights**

- $\triangleright$  RAD-seq on natural populations, 45000 SNPs in 100 individuals
- $\triangleright$  Barcoded samples
- $\triangleright$  Genome profiling, kernel smoothing and permutation testing

#### But note that. . .

- $\blacktriangleright$  Genome available
- $\blacktriangleright$  Single reads

#### Etter 2011

OPEN CACCESS Freely available online

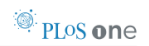

#### Local *De Novo* Assembly of RAD Paired-End Contigs **Using Short Sequencing Reads**

Paul D. Etter<sup>1</sup>, Jessica L. Preston<sup>1</sup>, Susan Bassham<sup>2</sup>, William A. Cresko<sup>2</sup>, Eric A. Johnson<sup>1\*</sup>

#### Method

- $\triangleright$  Paired-end sequencing of RAD fragments to build contigs on the randomly sheared side
- $\triangleright$  Demonstration with threespine and E. coli sequencing
- $\triangleright$  Up to 5kb contigs with circularization step

#### D Selectively amplify RAD tags

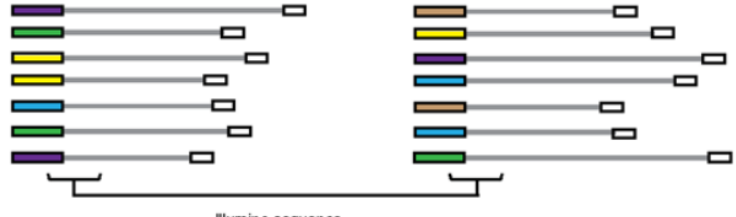

Illumina sequence read length

## Paired-ends RAD-seq

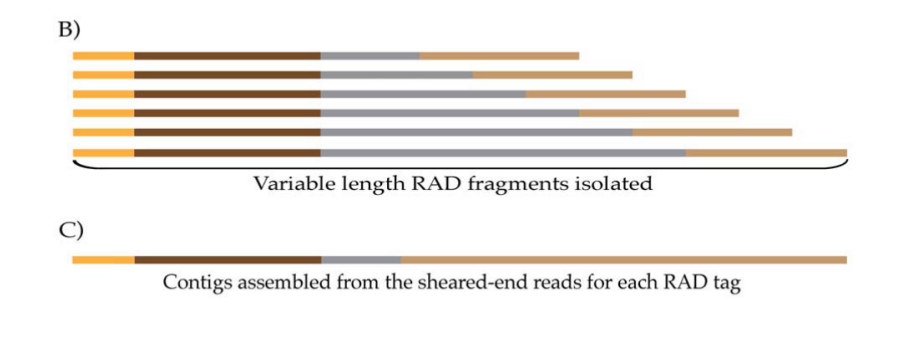

#### **Notes**

- $\triangleright$  The stacked end is useful for high coverage work (SNP calling, allele frequency estimates)
- $\triangleright$  The echelon end is useful for contig building, but base coverage is lower

#### Peterson et al. 2012

OPEN C ACCESS Freely available online

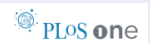

#### Double Digest RADseg: An Inexpensive Method for De Novo SNP Discovery and Genotyping in Model and **Non-Model Species**

Brant K. Peterson\*, Jesse N. Weber, Emily H. Kay, Heidi S. Fisher, Hopi E. Hoekstra

#### Method

- $\triangleright$  Two enzyme double digest followed by precise size selection
- $\blacktriangleright$  Library contains only fragments close to target size
- $\blacktriangleright$  Read counts across regions are expected to be correlated between individuals

#### Double digest RAD tag

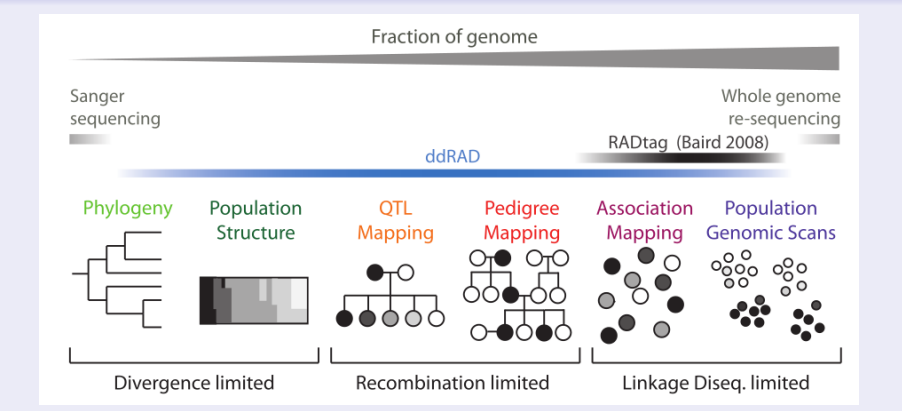

#### Bruneaux et al. 2013

Molecular evolutionary and population genomic analysis of the nine-spined stickleback using a modified restriction-site-associated DNA tag approach

MATTHIEU BRUNEAUX,\*1 SUSAN E. JOHNSTON,\*1 GÁBOR HERCZEG,† JUHA MERILÄ,† CRAIG R. PRIMMER\* and ANTI VASEMÄGI\*!

#### Method

- $\blacktriangleright$  Two enzyme double digestion
- $\blacktriangleright$  Paired-end sequencing after size-selection
- $\triangleright$  You will hear more about it soon (see practicals)

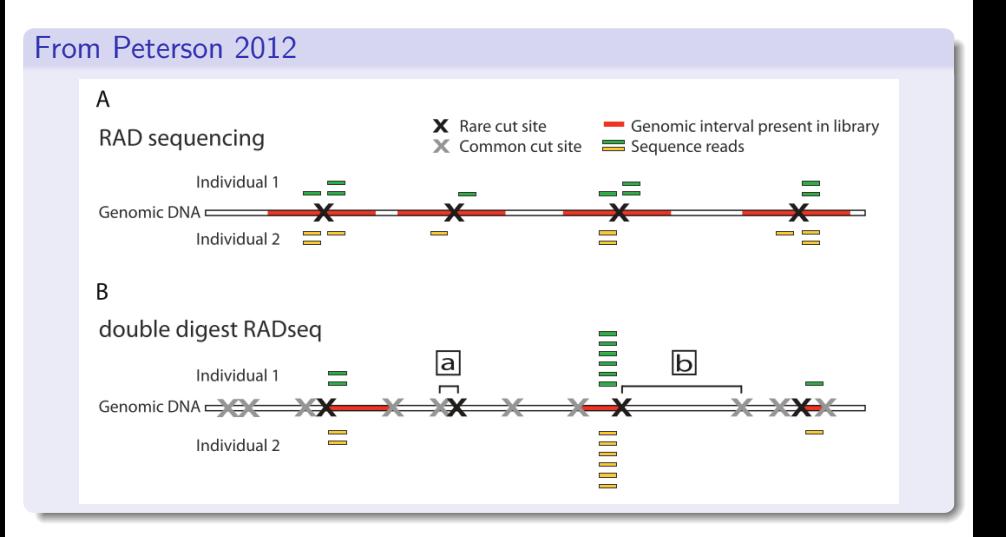

Crucial to understand the potential biases of RAD tags

- $\blacktriangleright$  PCR-duplicates
- $\blacktriangleright$  Individual vs pool genotyping for allele frequencies
- $\triangleright$  Comparison SNP vs microsat

#### Needs for (bio)informatic analyses

- $\triangleright$  Specific pipelines have been developed (STACKS, Rainbow, dDocent)
- $\blacktriangleright$  Usual NGS tools can be used
- $\triangleright$  Again, the most important is to understand what is going on

#### In a nutshell

- $\triangleright$  RAD tags: versatile method of genome complexity reduction
- $\triangleright$  RAD-seq: large scale discovery of SNPs, affordable
- $\triangleright$  Useful for both model and non-model organisms
- I Just a tool: the downstream analyses are still your expertise

Any questions ?

#### Complete analysis, from raw reads to results

- $\blacktriangleright$  Reproduce results from Bruneaux et al. 2013
- $\blacktriangleright$  From raw reads to final results
- $\blacktriangleright$  Skipping some steps

## Cherry picking some other analyses?

- $\blacktriangleright$  If we have time
- $\triangleright$  You can tell me what you would be interested in

#### RAD-seq experiment

- **1 DNA** extraction (pooling?)
- **2** Digestion and adapter ligation (simple or double RAD? Barcodes?)
- **3** Size selection
- **4** Sequencing (single reads? double reads?)

#### Read processing

- $\triangleright$  Demultiplexing and barcode removal
- $\triangleright$  Quality control / trimming

## General workflow (2/2)

#### de novo assembly or mapping back

- $\triangleright$  Consensus sequences from de novo assembly
- $\triangleright$  Mapping back the reads to consensus (or to reference genome)

## Variant calling and allelotyping

- ▶ Variant calling (filtering? likelihood? bayesian?)
- $\triangleright$  Genotyping / allelotyping

#### Downstream analysis

- $\blacktriangleright$  Genome scans
- $\triangleright$  QTL mapping
- $\blacktriangleright$  Phylogenies
- $\blacktriangleright$  etc...

## Nine-spined stickleback in Fenno-Scandia

#### Nine-spined stickleback

- $\blacktriangleright$  Versatile fish species
- $\blacktriangleright$  Recent history of recolonization (Teacher 2011)
- $\blacktriangleright$  Evidences of local adaptation (Prof. Merilä's group)

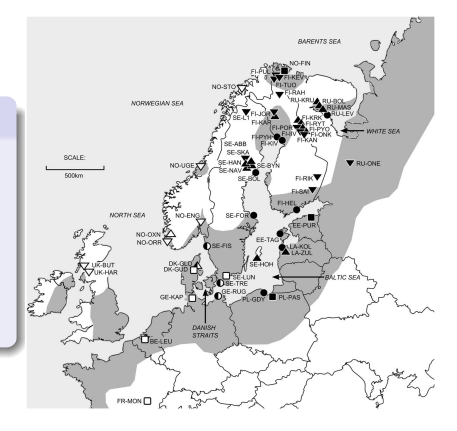

## Nine-spined stickleback in Fenno-Scandia

#### Nine-spined stickleback

- $\blacktriangleright$  Versatile fish species
- $\blacktriangleright$  Recent history of recolonization (Teacher 2011)
- $\blacktriangleright$  Evidences of local adaptation (Prof. Merilä's group)

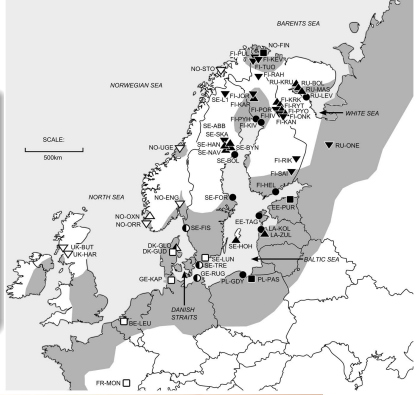

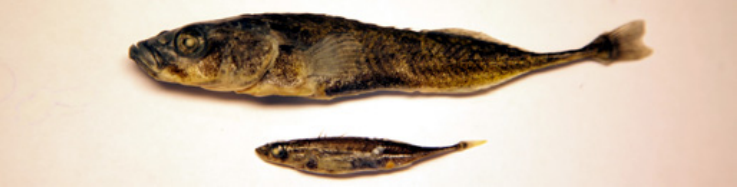

## RAD tag experiments

#### Context and approach

- $\blacktriangleright$  No transcriptomic or genomic resources
- $\blacktriangleright$  But three-spined stickleback genome available
- $\blacktriangleright$  Aim: mapping the genetic differences associated with local adaptation

## RAD tag experiments

#### Context and approach

- $\blacktriangleright$  No transcriptomic or genomic resources
- $\blacktriangleright$  But three-spined stickleback genome available
- $\blacktriangleright$  Aim: mapping the genetic differences associated with local adaptation
- $\blacktriangleright$  paired-end, double RAD tag approach
	- $\triangleright$  DNA of 48 individuals pooled per population
	- $\triangleright$  Digestion by EcoRI and HaeIII
	- $\blacktriangleright$  Purification, amplification and size-selection

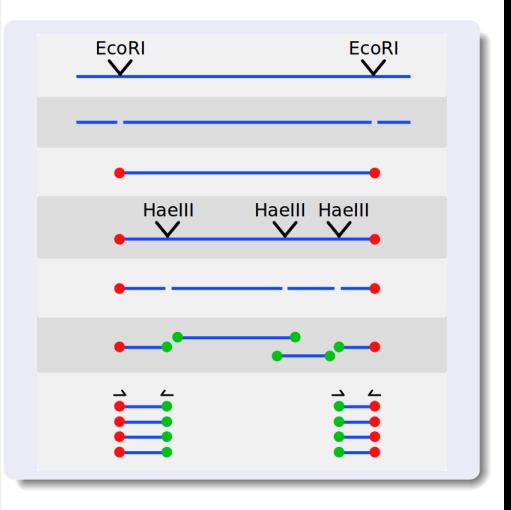

#### Low coverage issues

- $\triangleright$  SNP coverage lower than expected
- $\blacktriangleright$  Populations pooled by habitat type

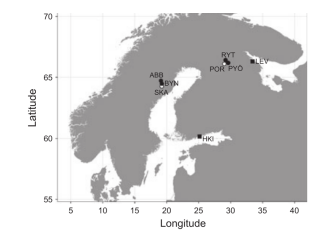

#### Low coverage issues

- $\triangleright$  SNP coverage lower than expected
- $\blacktriangleright$  Populations pooled by habitat type

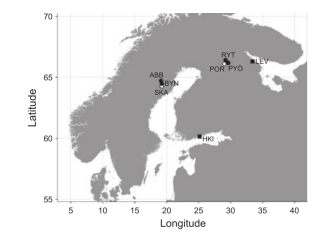

#### Kernel smoothing and permutation tests

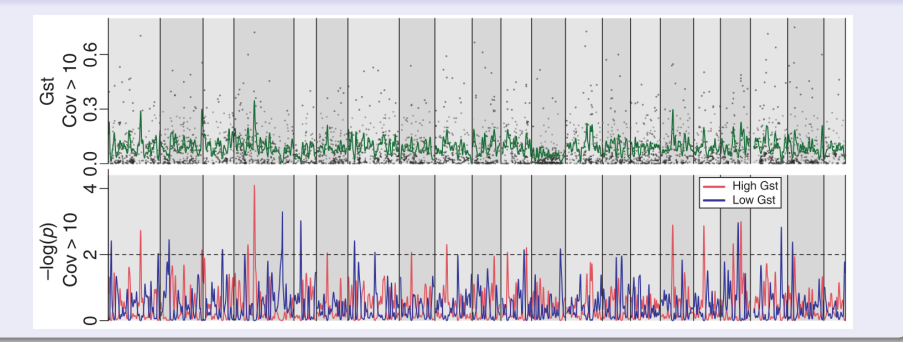

# Results (2/2)

#### Identification of candidate genes

- $\blacktriangleright$  Annotations from the three-spined stickleback genome
- $\blacktriangleright$  Gene Ontology information

## Results (2/2)

#### Identification of candidate genes

- $\blacktriangleright$  Annotations from the three-spined stickleback genome
- $\blacktriangleright$  Gene Ontology information

#### GO enrichment tests

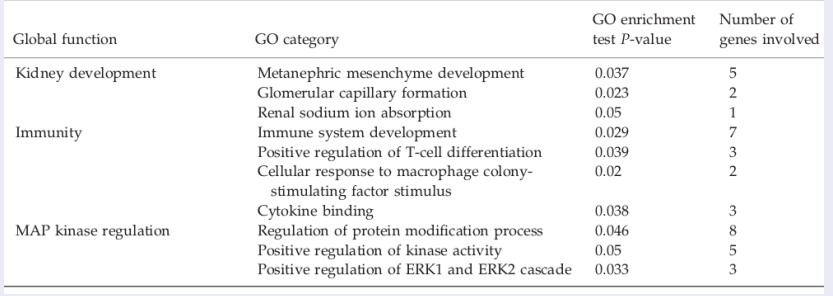

#### Simple scripts can be used also

- $\triangleright$  This is one thing I want to show during the practical
- $\triangleright$  The objective is to get a good grip and a good feeling/understanding about the data with simple, straightforward methods
- $\triangleright$  Once we are comfortable, we can choose to apply more complex methods which rely on third-party scripts
- It is important to understand what the third-party scripts do!